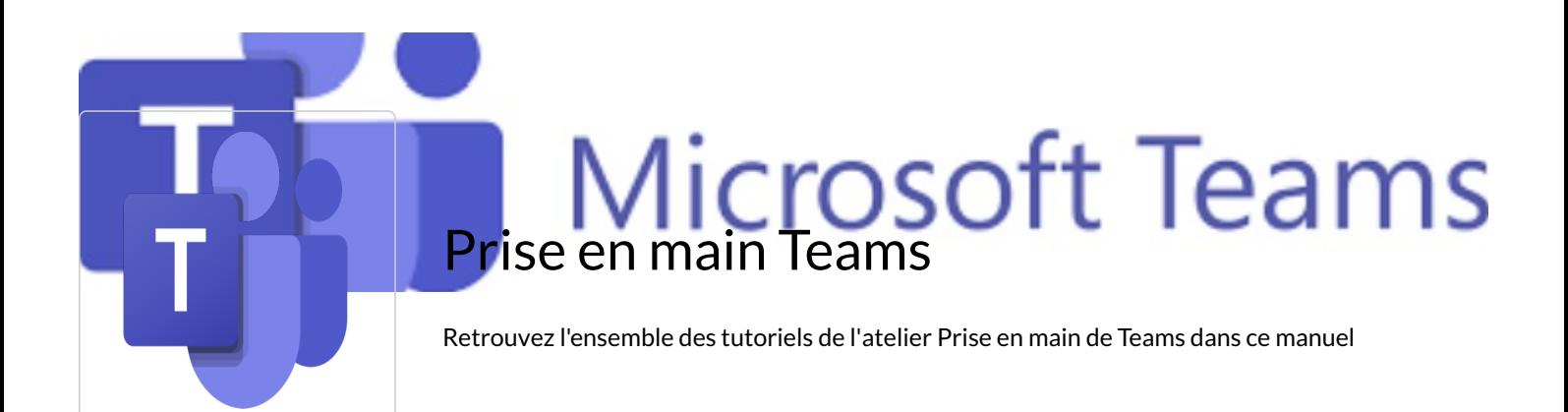

## Votre manuel est vide

Ajoutez des pages, des titres et organisez le contenu de votre manuel

Ajouter des pages